### Electronic Examination Help Guide

### Table of Contents

- Creating a Top Hat account
- ➢ If you created a Top Hat account in previous years
- Logging into a Top Hat account
- How to find the examination
- Trial Examinations
- ►<u>Not Set-up for Proctorio</u>
- Taking the Examination
- **Examination Tools**
- Errors

Preparing the Location you plan to take the exam

➢<u>Room Scan</u>

Something has failed and I cannot fix the problem

Click on the topic you would like to review

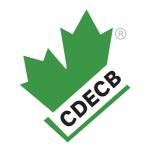

# Creating a Top Hat account

Step 1:

Click on your individual link we sent to your email.

### Step 2:

|   |    |    | 1 |
|---|----|----|---|
|   |    |    |   |
|   |    | 1  |   |
| T | OP | ни |   |

#### Log in to Top Hat Welcome back! Please log in below

#### School

| Canadian Diabetes Educator Certificatis Q |
|-------------------------------------------|
| mail                                      |
|                                           |
| issword                                   |
|                                           |
|                                           |
| Login                                     |
| Eargot.pasaward2                          |
|                                           |
| Click on "Create One"                     |
| Don't have an account yet? Create one     |

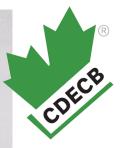

### Step 3:

TOP HAT

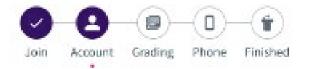

#### Create your account

Enter your school email address

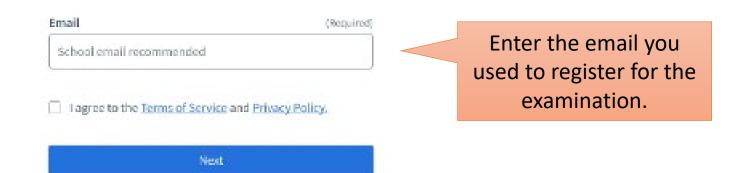

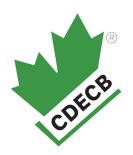

### Step 4:

#### TOP HAT

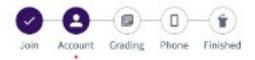

#### Create your account

A verification email has been sent to the email address you entered. Please check your email to continue with the signup process.

Didn't receive an email?
 Please check your spam folder. You can also try again or
 contact support at support@tophat.com.

CDECB

Follow the instructions by going to your email.

Step 5:

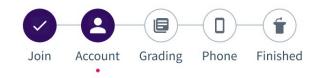

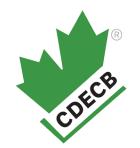

#### Create your account

#### Enter a few details below to create an account.

| First Name (Required                                                                | <ul> <li>Last Name (Required)</li> <li>Enter your last name</li> </ul> |                       |
|-------------------------------------------------------------------------------------|------------------------------------------------------------------------|-----------------------|
| Password                                                                            | (Required)                                                             |                       |
| Please enter at least 8 chai                                                        | acters                                                                 |                       |
| <ul> <li>Show password</li> <li>Between 8 to 100 characters I</li> </ul>            | ong                                                                    | Fill in the following |
| <ul> <li>Strong passwords are hard to<br/>words or identifiers like your</li> </ul> | guess and don't contain common<br>name, email, or school               | information.          |
|                                                                                     | Next                                                                   |                       |

Step 6:

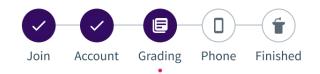

#### **Enter your student ID**

Enter your **official school student ID** to ensure your answers and grades in Top Hat are properly applied in your school's system.

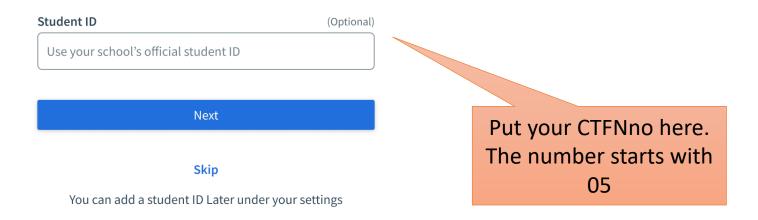

CDECB

Step 7:

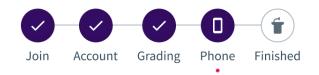

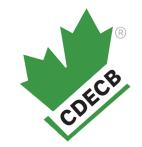

#### Add a mobile phone

Add a mobile phone to submit answers with (SMS) text messages

| Mobile Phone Number     | (Optional) |  |
|-------------------------|------------|--|
| Enter your phone number |            |  |

You will be sent a 4-digit verification code to confirm your number. Your number will always be kept private.

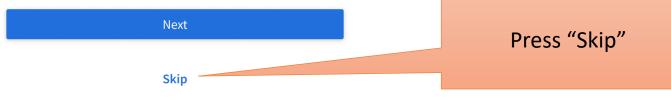

You can still participate with your laptop, or with the Top Hat mobile apps for iPhone or Android.

#### **i** Please Note

If an existing phone number is added to a new account it will be automatically removed from the old account. Please read your verification text message carefully for more details.

Step 8:

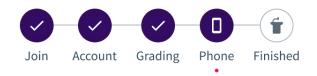

#### Your account is set up

Use this account to access Top Hat from any device you want! Desktop (browser) or iPhone, or Android apps.

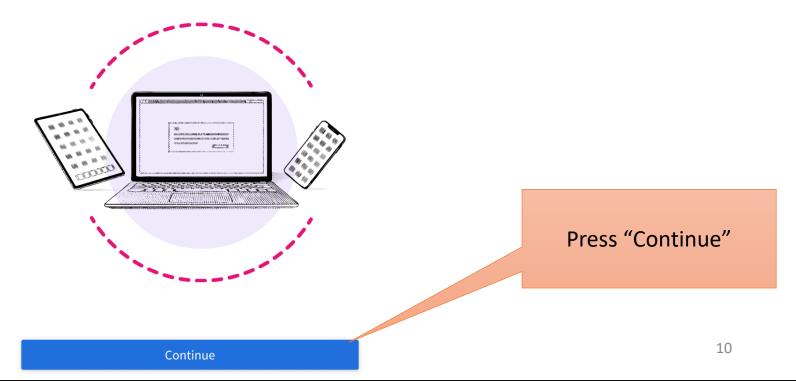

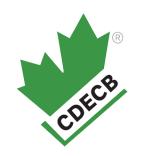

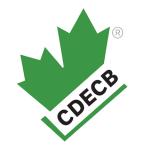

### Your account is now set-up.

### You are now able to take trial examinations.

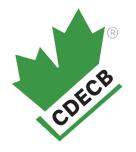

# If you created a Top Hat account in previous years

Step 1:

Click on your individual link we sent to your email.

### Step 2:

TOP HAT

#### Log in to access this course CDECB 2023 - C - PDT - Sat, May 27, 2023

School

Canadian Diabetes Educator Certification B

#### Email

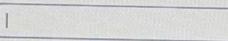

#### Password

Login

Eorghat password?

CDECB

Enter the email and password you used when you created your previous CDECB Top Hat account.

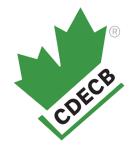

## Logging into a Top Hat account

Step 1:

Click on your individual link we sent to your email.

### Step 2:

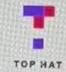

#### Log in to Top Hat Welcome back! Please log in below

#### School

Canadian Diabetes Educator Certificatia Q

#### Email

2

Password

Eorgot password?

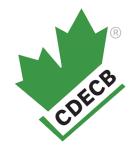

Enter the email and password you used when you created your CDECB Top Hat account.

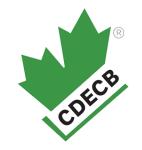

# How to find the examination

Step 1:

Log into your account

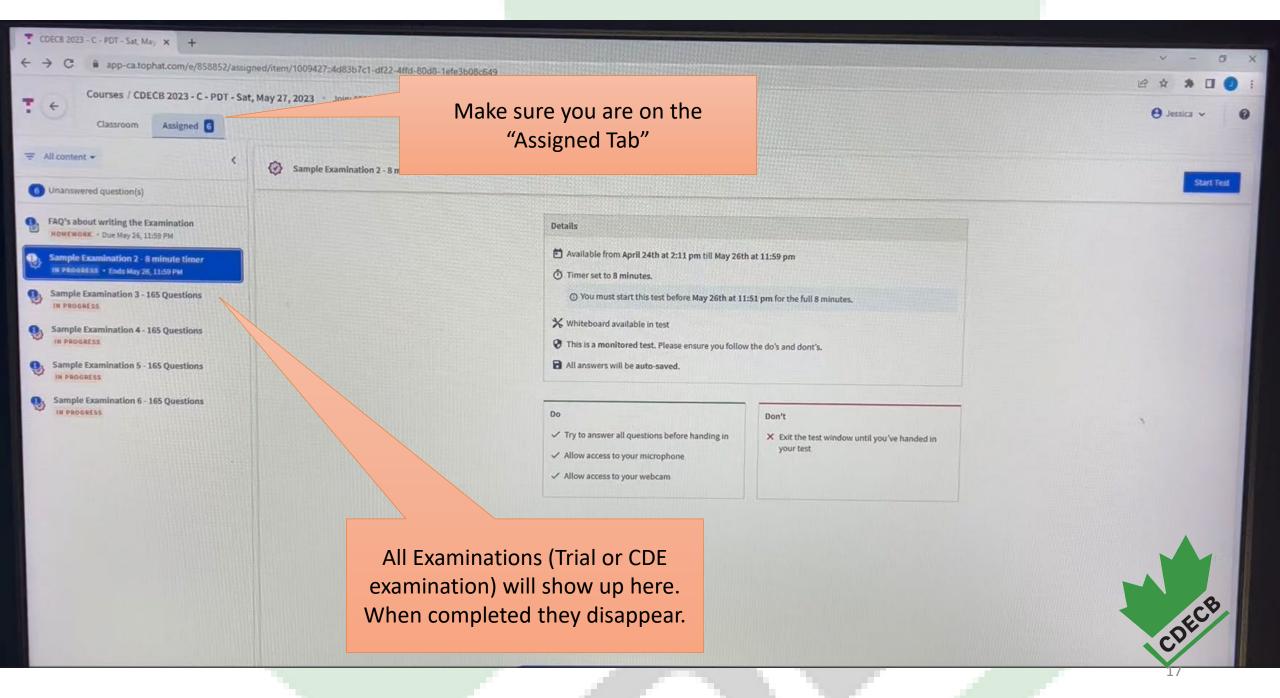

# **Trial Examinations**

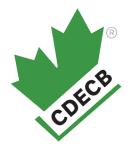

These examinations are intended to familiarize yourself with the examination platform.

You are not required to complete all 6 trial examinations.

You are not required to complete all of the questions within the examinations.

We recommend you work through the following examinations:

- 1<sup>st</sup> examination to familiarizer yourself with the tools. (approx. 5-10 minutes depending upon how long you take.)
- 2<sup>nd</sup> examination to familiarize yourself with what happens if you run out of time. (approx. 10 minutes)
- 3<sup>rd</sup> examination to ensure your computer is capable of downloading a 165 question examination at the location you plan to be. Be sure to use the same computer you plan to use on the examination date. (approx. 5-10 minutes – depending upon how long you take.)
- □ 4<sup>th</sup> 6<sup>th</sup> examination are extra exams for those who wish to practice more.

# Not Set-up for Proctorio

### Step 1:

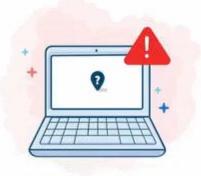

Are you using a Chrome browser? This is a requirement.

#### You are not set up to access this test

You must use Chrome, and have the Proctorio browser extension installed to access this test! After completing the following instruction please refresh the page.

✓ You're using chrome. Great work!

X You don't have Proctorio's Chrome Extension

Click on "Get Proctorio"

**Get Proctorio** 

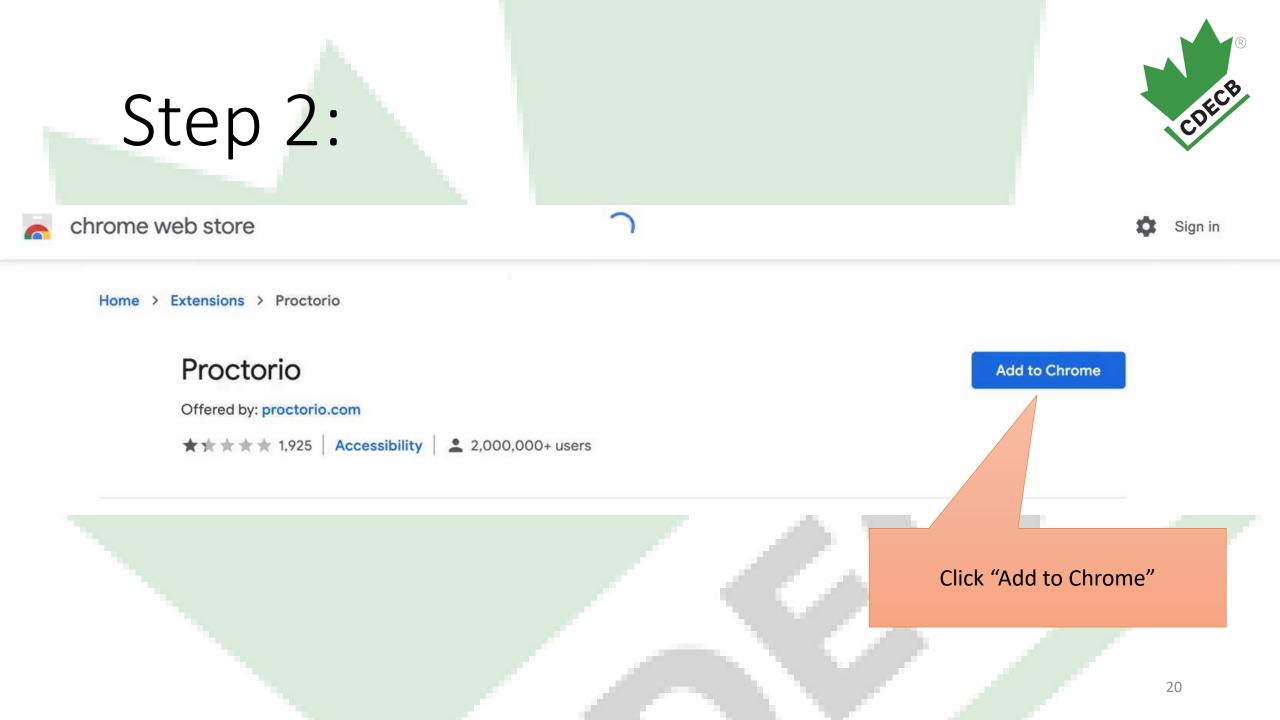

### Step 3:

chrome web store

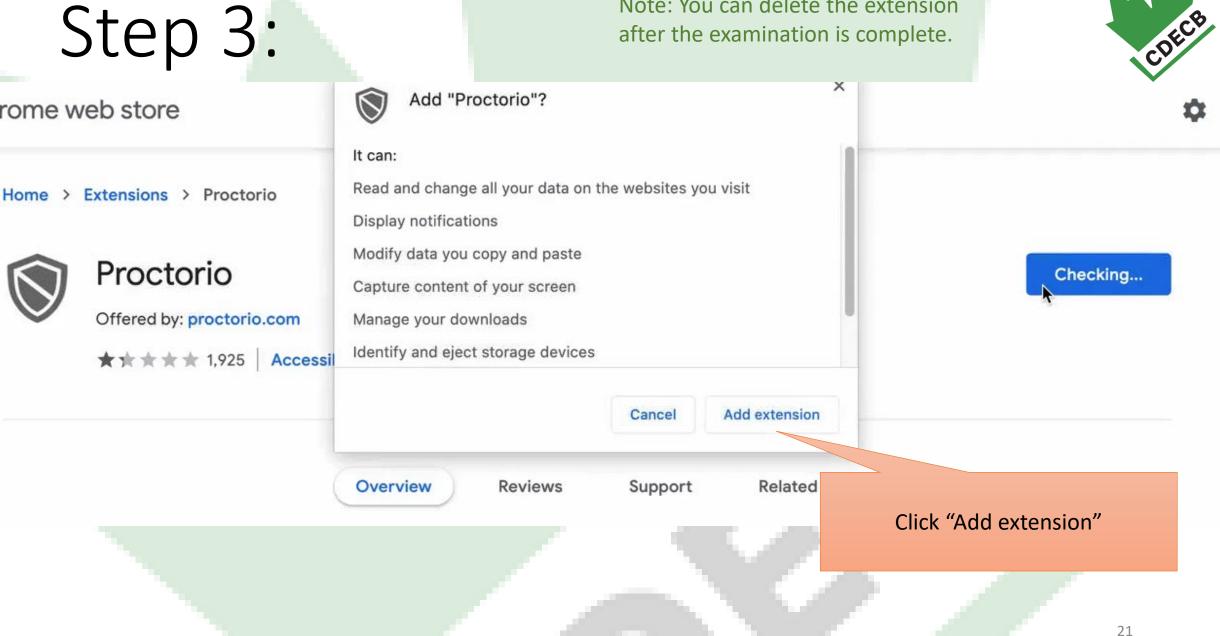

Note: You can delete the extension

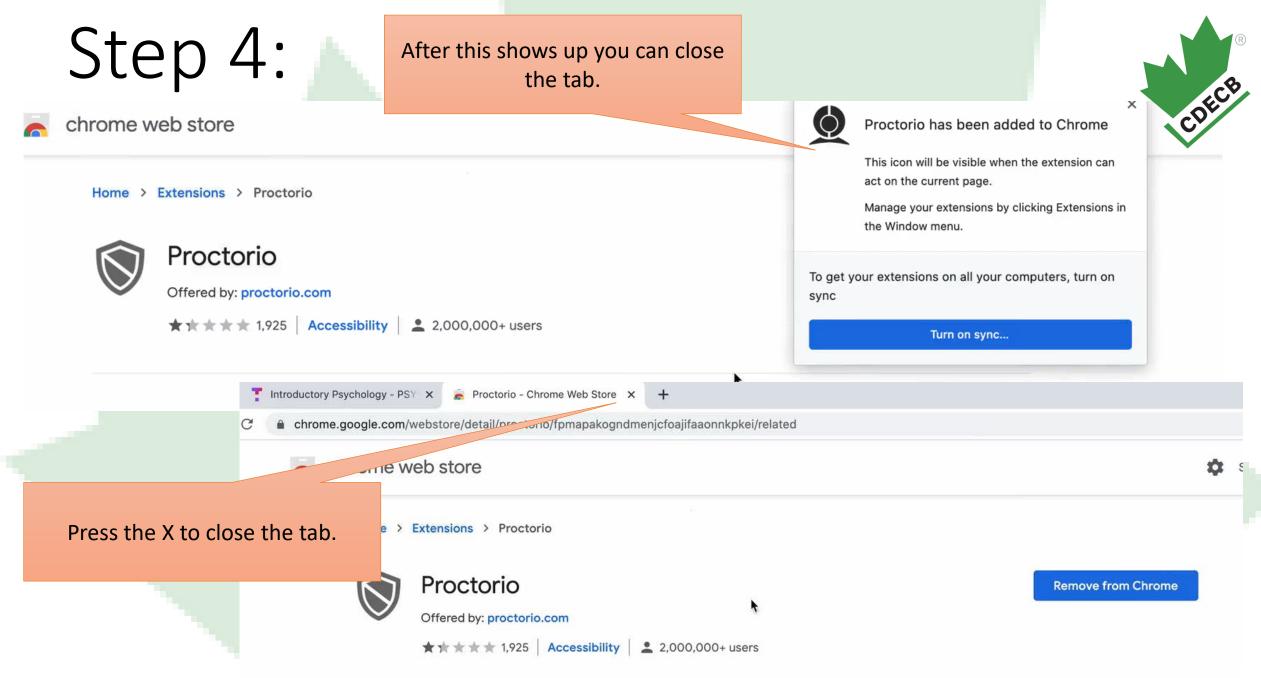

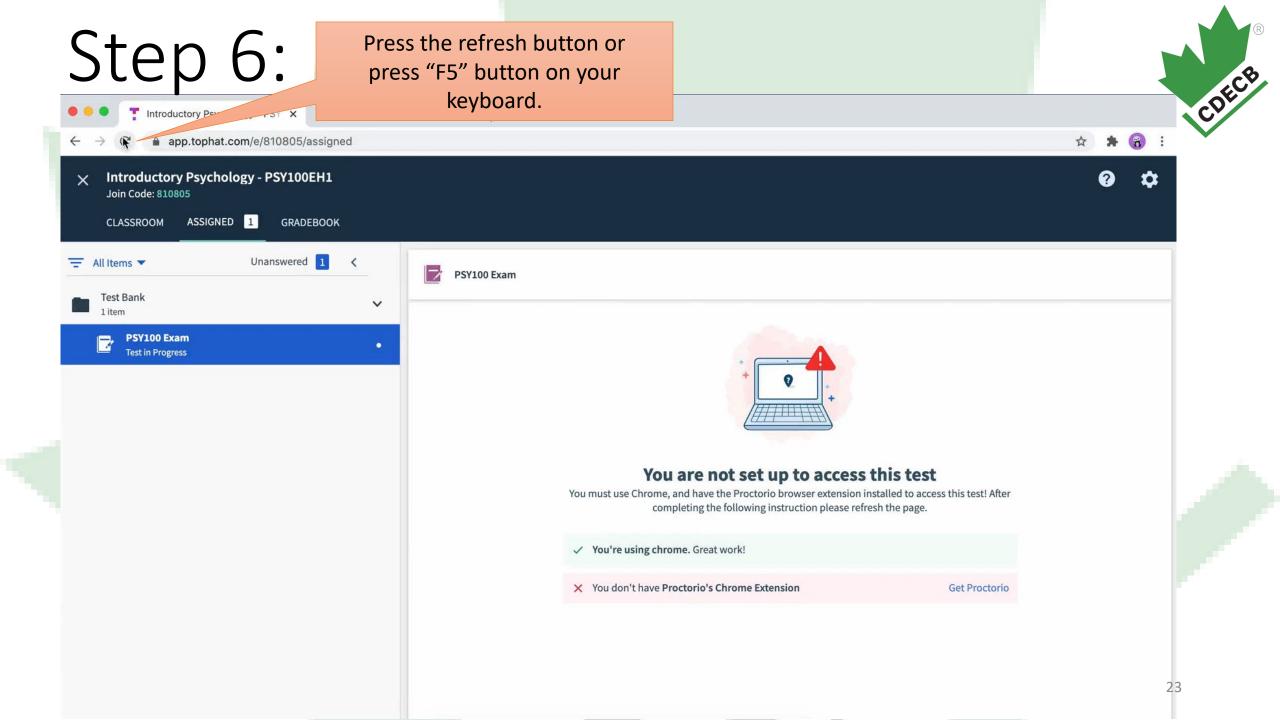

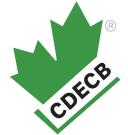

# Taking the examination

### Step 1: Log into your account on Chrome

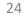

### Step 2:

🖬 🔄 📴 👩 CDECB 2023 - C - POT...

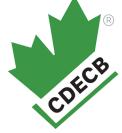

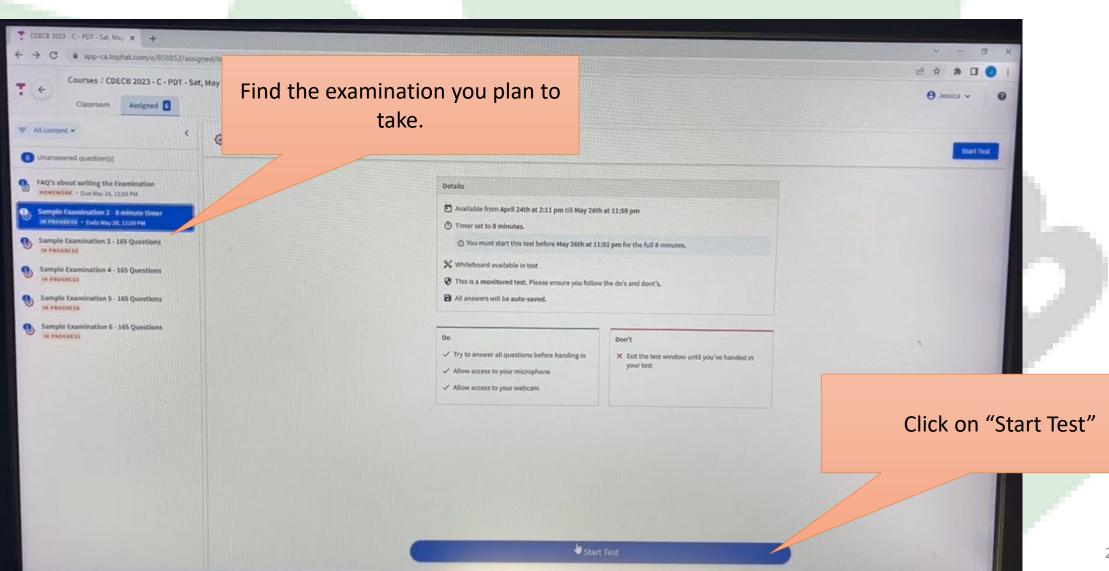

25

A 8"C Cloudy @ 7 5 1 6 6 90 A at the day ENG . 325 PM

### Step 3:

proctorio

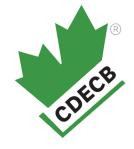

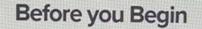

getproctorio.com/?d603645bl7d642a6bcc240f98694c4c9%2CvbXIDpoUja%2F8TDjmejMS8Q%3D%3D%2CDjm0f9jG78xdEDz1hoXT1vvLaTb7fwifGHyZF9NKosaL018566nPD4JUT%28PqfPaET360x6%2FwNwfj3C1coheNivxcs%2FeMgVXNinM%281zbczW8a...

This exam will be proctored. Here are a few things to know before you begin.

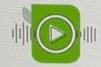

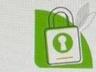

We will tell you when we start and stop recording.

Your institution can access the data collected and will control who sees it.

Proctorio d.o.o. complies with GDPR, FERPA, and other regulations. Read our Privacy Policy.

Decisions are made by

your exam admin, not us.

Your data will be securely stored in Quebec City, Quebec for 6 months before being deleted.

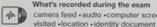

What's recorded during the exam camera feed +audio +computer screen +exam environment +websites

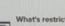

#### What's restricted during the exam

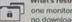

one monitor +full-screen mode +no new tabs +no clipboard +no printing +

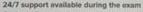

Click the Proctorio browser extension icon to chat with an agent within seconds.

This page tells you what information is collected. You need to scroll down to the bottom of the page.

0

#### Step 3 continued:

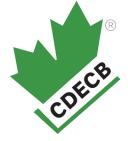

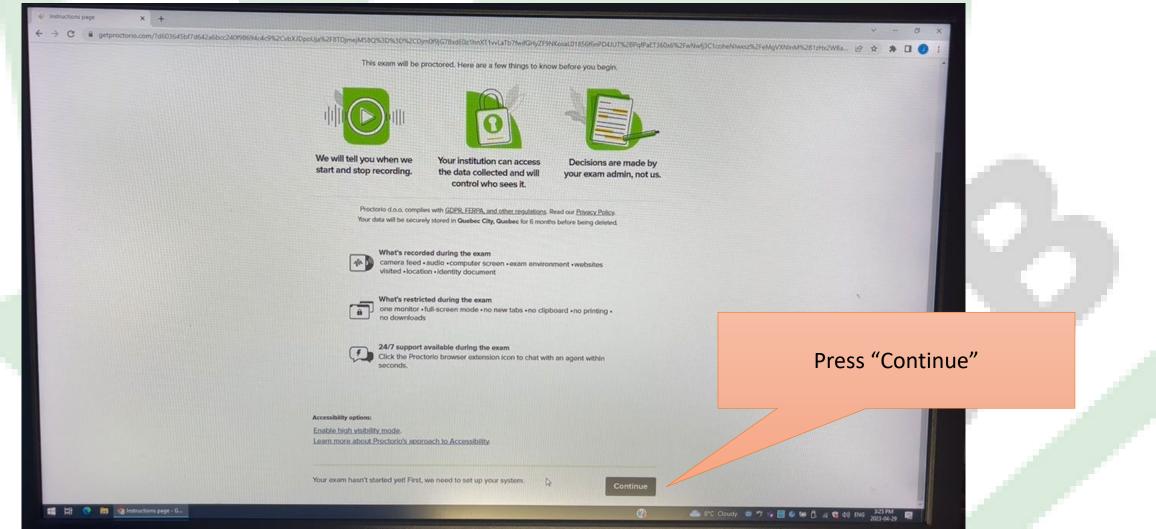

### Step 4:

ystem Diagnostics Test Pag 🐞 🗙 🕂

proctorio

0

m/?d603645bf7d642a6bcc240f98694o4c9%2CvbXiDor

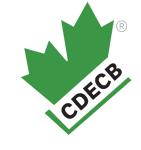

#### **System Diagnostics Test**

The system diagnostics test will only take a moment

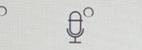

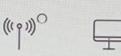

Connection

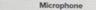

0

Webcan

Desktop

%2CDjm049jG78xdE0z1heXT1vvLaTb7fwifGHyZF9NKosaL01856/6nPD4JUT%28PgfPaET360x6%2FwNwfj3C1coheNlwssz%2FeMgVXVInM%28TzHx

This page is going to compete a system diagnostic test. If you experience issues with completing this find the "How to" page on suggestions to fix the issue.

### Step 5A:

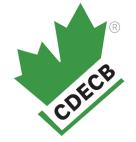

| proctorio |                                                                                                    | Click on the picture of your                                           |
|-----------|----------------------------------------------------------------------------------------------------|------------------------------------------------------------------------|
|           | System Diagnostics Test The system diagnostics test will only take a moment Share your entire screen | screen.<br>If you have not clicked the share<br>button is unclickable. |
|           | Proctorio wants to share the contents of your screen.                                                |                                                                        |
|           |                                                                                                    | Click on "share"                                                       |
|           | Shore Cruce                                                                                          |                                                                        |

### Step 5B:

System Diagnostics Test Page X +

getproctorio.com wants to III: Use your camera

Rinck

CDECB

#### You need to press "Allow" for both Camera and Mircrophone.

2%2FNE3zn89[NdM0xCj3rokOWurs%2FrwQ1W9JeCxOGq7Xt7H9Y21L764YwaomyqxOcJkoZr/YcT4fiq. 🕁 👘 🗌

#### ∧ These permissions must be allowed.

getproctorio.com/?d603645b17d642x6bcc240198694c4c9%2Cg/0JMmQntL9t1Pku81yH%

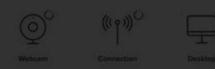

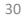

### Step 6:

| R     | ) |
|-------|---|
| CDECB |   |
|       |   |

|                                                         | DpoUja%2F8TDjmejMS8Q%3D%3D%2CDjm0P9jG78xdEDz1hnXT1vvLaTb7fwriGHyZF9NKosaLD185                                                                                                    |                                          | × − 0 ×                                        |                                              |
|---------------------------------------------------------|----------------------------------------------------------------------------------------------------|------------------------------------------|------------------------------------------------|----------------------------------------------|
| proctorio                                               | <ul> <li>A second second sec<br/>second second second second second second second second second second second second second second second second second second second second second second second second second second second second second second second second second sec</li></ul>                                                                                                    | 6f6nPD4JUT%28PqfPaET360x6%2PwAwrfj3C1coh | enNovszalizFeddgVZNinod4%281zHz. 🔹 🖻 🚖 🖈 🗖 🥥 🔅 |                                              |
|                                                         | System Diagnostics Te                                                                                                    | est                                      |                                                |                                              |
|                                                         | Initial system checks passed                                                                                                    |                                          |                                                |                                              |
|                                                         | Your exam is abo<br>Vour exam is abo<br>Vour exam is | but to begin.                            |                                                |                                              |
|                                                         | Don't see yourself above? Click Here.                                                                                                    |                                          |                                                | "next" once you are ready to begin the exam. |
|                                                         | 2                                                                                                    | Noxt 3                                   |                                                |                                              |
| 📰 🖽 💿 💽 🏹 System Diagnostics T 😨 Proctoria is sharing y | I Practanio is sharing your screen. Stop shuring Hale                                                                                                    | () and the second                        |                                                |                                              |

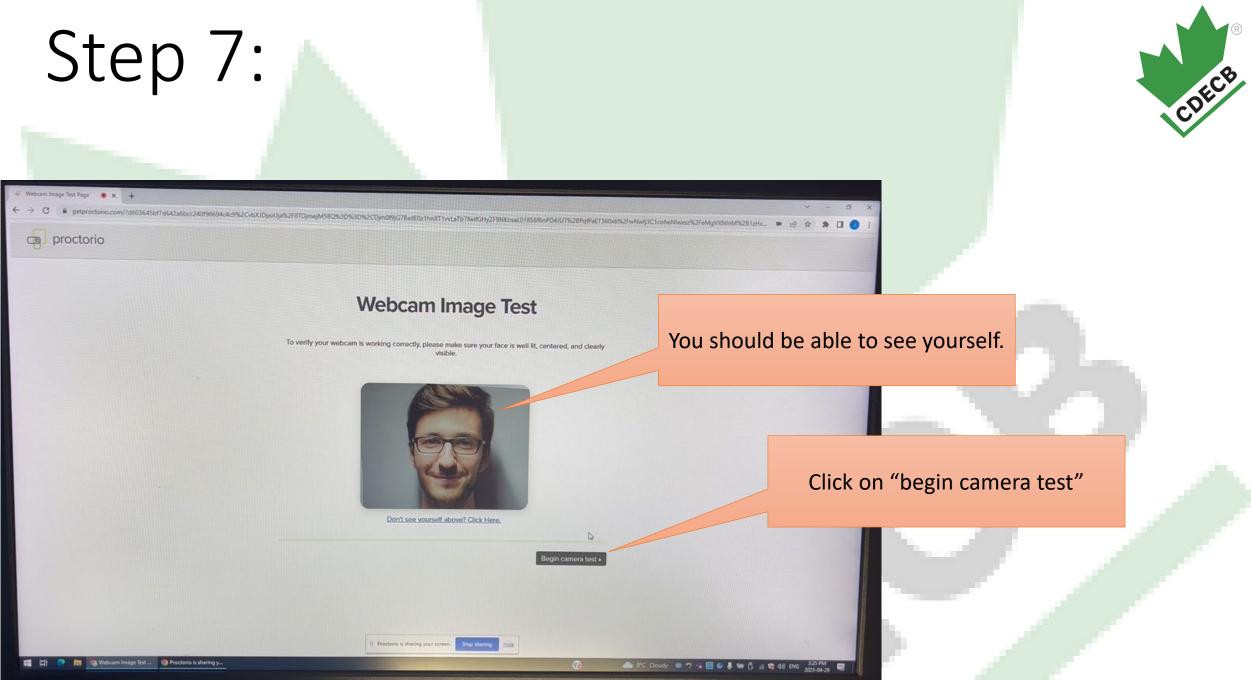

### Step 8:

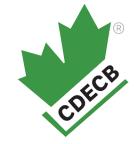

| 🖗 Webcam Image Test Page 🔹 x +                                                                                                    |                                                                                |
|----------------------------------------------------------------------------------------------------|--------------------------------------------------------------------------------|
| ← → C ■ getproctorio.com/?d603645bf?d642a6bcc240f98694c4c9%2CvbXIDpoUja%2F8TDjmejM58Q%3D%3D%2CDjm0f9jG78xdEDg1hnXT1vyLaTb7fwrlGHyZF9NXosaL01856/6nPD4JUT%28PqfPaET360x6%2FwNwfj3C1coh |                                                                                |
| proctorio                                                                                                    | nieNiwosznieżeckóg vyzkliniu/tisza 12łbz 🗰 🗠 🛠 🎓 🗖 🥥 :                         |
|                                                                                                    |                                                                                |
| Webcam Image Test                                                                                                    | You should be able to see yourself.                                            |
| We are taking 5 sample pictures, please look directly into the webcam and smile!                                                                                                    |                                                                                |
|                                                                                                    |                                                                                |
|                                                                                                    | These are the pictures used to<br>identify you against your<br>identification. |
| A                                                                                                    | Nothing is required by you at this step but to look at the camera.             |
|                                                                                                    |                                                                                |

🙈 8°C Cloudy 🐵 🔊 😘 📑 🕼 🌡 📾 🗍 🕫 🖏 (1) Al 😫 (1) ENG 325 PM

### Step 9:

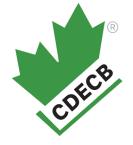

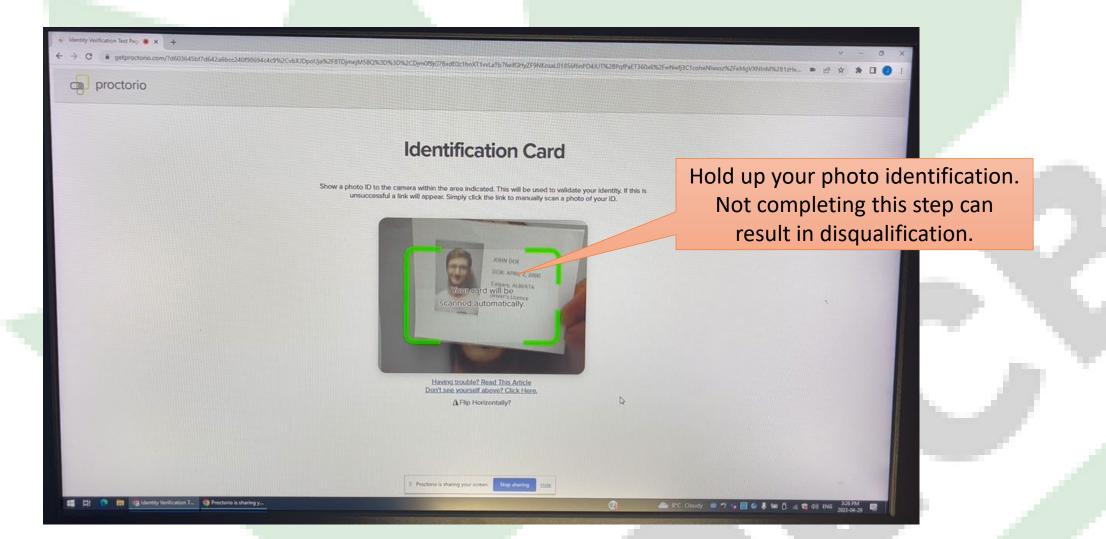

### Step 10:

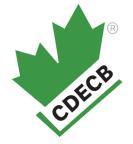

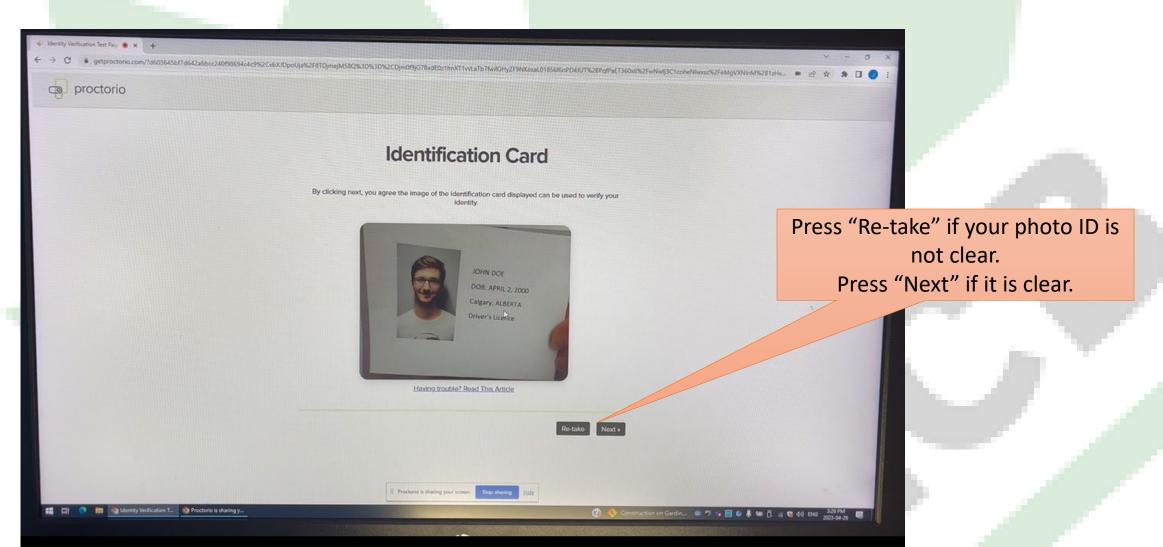

### Step 11:

#### (a) Room Scan Test Page \* × +

4 -> C

🔒 getproctorio.com/7d603645bf7d642a6bcc240f98694c4c9%2CvbXIDpoUja%2F8TDjmejM58Q%3D%3D%2CDjm019jG78xd6021hnXT1vvLaTb7twilGHyZE9KKosaLD1856f6nPD4UUT%28PqfPaET360x6%2FwNwfj3C1coheNtwoz%2FeMgV2NioM%281zHx... 🛎 😢 🖈 🗶 🕖 proctorio

#### **Desk Scan**

your camera will be used to scan your desk environment.

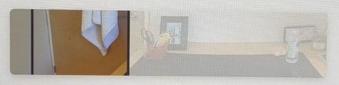

Your institution requires you to scan your environment. The request for a scan will include specific instructions about what area to scan. You can find more details here. The scan may include a 360 view of the entire area, a view of the ceiling or floor, a view of the area under your desk, a view of the items on your desk, or some combination of these things. If there are items in any of these areas that you do not want to be recorded, please take a moment now to cover them or remove those items, or move to a different area.

Sometimes this can be tricky, especially when using a built-in webcam. Before moving on, we recommend you visit the help center article.

II Proctorio is sharing your screen. Stop sharing

n on Gardin... 🕮 🐬 🤹 🚍 🥝 募 📾 🗍 🚜 🥞 di) ENG 🕺 2013-04-70 🐻

This page is preparing you to do your room and desk scan. Press "I understand"

V - 0

🏥 🛱 💿 📷 🧑 Room Scan Teit Page ... 🌍 Proctorio is sharing y...

CDECB

### Step 12:

| S Dam Agreement Page • × +                                                                                                    |   |   |    |     |            |   |
|----------------------------------------------------------------------------------------------------|---|---|----|-----|------------|---|
| ← → C ■ getproctorio.com/?d603645bf?d642a6bcc240f98694c4c9%2CvbXJDpoUja%2F8TDjmejM58Q%3D%3D%2CDjm0f9jG78xdE0z1hrtXT3vx4aTb7NwfGHyZF9NK6saLD1856f6nPD4JUT%28PqtPaET360x6%2FwNwfj3CTcoheNlwxcc%2FeMgVXNinM%281zhtx. |   |   | ~  | -   | ٥          | × |
| proctorio                                                                                                    | - | 8 | \$ | * 0 | 3 <b>0</b> | I |
| Exam Agreement                                                                                                    |   |   |    |     |            |   |

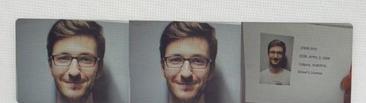

By clicking "I accept" I represent and warrant that I, Jessica Stevens, am the person whose name is associated with the login used in this assessment system. I further certify that I am the person whose name appears on the identification presented and that said identification is legible in the image shown. I understand the prohibited actions and code of conduct as described in the applicable policy of this institution. If over the age of 18, I acknowledge that I have read and agree to the <u>Jernsc of Service</u>, and to the <u>Privacy Policy</u>. If under the age of 18, I understand that when my parent or legal guardian provided consent to the Institution for my access to the Services, they consented to the same terms and privacy policy. If I or my parent or legal guardian have any questions, we will contact Proctorio before clicking "I accept" or otherwise using the Services.

Your exam administrator has enabled a calculator on your exam with ClassCalc. Please review their Terms of Service here.

Il Proctorio is sharing your screen. Stop sharing

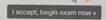

Hide

Press "I accept, begin exam now"

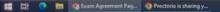

CDECB

### Step 13:

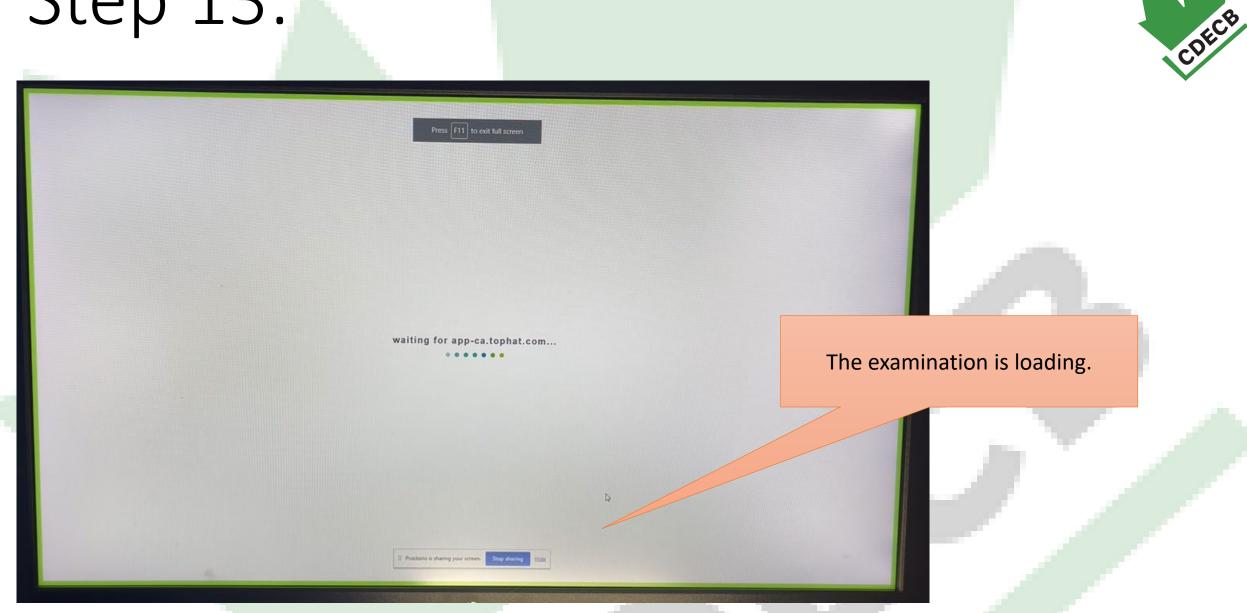

### Step 14:

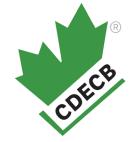

#### Press "Start scan" Then complete the room scan.

Sorry for the interruption...

When you're ready, please click start scan. Your test has already started, please complete this immediately!

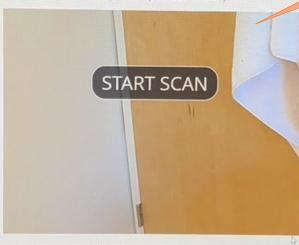

Stop sharing

÷ ∎ R ₪ − 0

### Step 14:

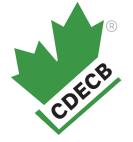

| INDEX                         |                                                                                                    | 🛓 😰 Stevens, Jessica                                                                                                    |                                                                                                    |                                                                                                    |                         |                               |                                                                                                    |
|-------------------------------|----------------------------------------------------------------------------------------------------|----------------------------------------------------------------------------------------------------|----------------------------------------------------------------------------------------------------|----------------------------------------------------------------------------------------------------|-------------------------|-------------------------------|----------------------------------------------------------------------------------------------------|
| ple Questions for the Top Hat | t Testing Platfor                                                                                                | All your answers will automatically sav                                                                                                    | 2 33 You proceed through the test                                                                                             | O 0/100 answered                                                                                                    |                         | Time Remaining Show 😃 Hand In |                                                                                                    |
| Question 1                    | 0                                                                                                    |                                                                                                    |                                                                                                    |                                                                                                    |                         | ×                             |                                                                                                    |
| Question 2                    | 0                                                                                                    |                                                                                                    |                                                                                                    |                                                                                                    |                         |                               |                                                                                                    |
| Question 3                    | 0                                                                                                    |                                                                                                    |                                                                                                    |                                                                                                    |                         | Finish the ream               |                                                                                                    |
| Question 4                    | 0                                                                                                    |                                                                                                    | Please Complete the Scan                                                                                                    |                                                                                                    |                         | Finish the room               |                                                                                                    |
| Question 5                    | 0                                                                                                    |                                                                                                    |                                                                                                    | The second second s | sting                   | complete and you a            | are happy with                                                                                                    |
| Question 6                    | 0                                                                                                    |                                                                                                    | Your test has already started, please complete this immediately<br>Once you are done, click the button to return to you test. | 1                                                                                                    |                         | it press "I'm done            | • continue"                                                                                                    |
| Question 7                    | 0                                                                                                    |                                                                                                    |                                                                                                    | onese                                                                                                    | If with the operational |                               |                                                                                                    |
| Question 8                    | o                                                                                                    |                                                                                                    |                                                                                                    | answe                                                                                                    | and                     | You can continue to           | complete the                                                                                                    |
| Question 9                    | 0                                                                                                    |                                                                                                    |                                                                                                    |                                                                                                    | ered.                   | room scan even if t           | he "I'm done"                                                                                                    |
| Question 10                   | 0                                                                                                    |                                                                                                    |                                                                                                    |                                                                                                    |                         | appear                        | °C                                                                                                    |
| Question 11                   | 0                                                                                                    |                                                                                                    |                                                                                                    |                                                                                                    |                         | appear                        | 5.                                                                                                    |
| Question 12                   | 0                                                                                                    | Server States of States of | (Hand James / )                                                                                                    |                                                                                                    |                         |                               | and the second second sec |
| Question 13                   | 0                                                                                                    | Maria and Antonio                                                                                                    | l'm done, continue                                                                                                    | e                                                                                                    |                         |                               |                                                                                                    |
| Question 14                   | 0                                                                                                    |                                                                                                    |                                                                                                    |                                                                                                    |                         | R                             |                                                                                                    |
| Question 15                   | 0                                                                                                    |                                                                                                    |                                                                                                    |                                                                                                    |                         |                               |                                                                                                    |
| Question 16                   | 0                                                                                                    |                                                                                                    | Real March                                                                                                    |                                                                                                    |                         | *                             |                                                                                                    |
| Question 17                   | 0                                                                                                    |                                                                                                    | Barrow Co                                                                                                    |                                                                                                    |                         |                               |                                                                                                    |
| Question 18                   | 0                                                                                                    |                                                                                                    |                                                                                                    |                                                                                                    |                         |                               |                                                                                                    |
| Question 19                   | 0                                                                                                    |                                                                                                    |                                                                                                    |                                                                                                    |                         |                               |                                                                                                    |
| Question 20                   | 0                                                                                                    |                                                                                                    | • Ws                                                                                                    |                                                                                                    |                         |                               |                                                                                                    |
| CT CONSIGNING                 |                                                                                                    | and the second second se                                                                                                    | A Constanting of the second second second second second second second second second second second second second               |                                                                                                    |                         |                               |                                                                                                    |
|                               |                                                                                                    |                                                                                                    | Practosia is sharing year sower. Shop sharing                                                                                 |                                                                                                    |                         |                               |                                                                                                    |
|                               | and the second second second second second second second second second second second second second second second |                                                                                                    |                                                                                                    |                                                                                                    |                         |                               |                                                                                                    |

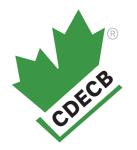

### Your examination is now on the screen.

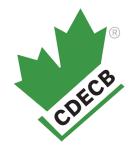

# **Examination Tools**

- □ <u>Whiteboard</u>
- □ <u>Calculator</u>
- □ <u>Time remaining</u>
- □ <u>Flagging of Questions</u>
- □ <u>Chat</u>

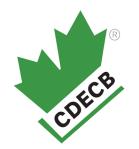

# Whiteboard

| INDEX                          |                 | 🕈 📝 Stevens, Jessica                                         | 2/100 answered                | Time Remaining Show Answer | are saved automatically |
|--------------------------------|-----------------|--------------------------------------------------------------|-------------------------------|----------------------------|-------------------------|
| mple Questions for the Top Hat | Testing Platfor | All your answers will automatically save as you occored they |                               | C meters and state         | are saved automatically |
| Question 1                     | •               | IT AT TT                                                     | ā <b>I</b>                    |                            | ×                       |
| Question 2                     | 0               |                                                              | 0                             |                            |                         |
| Question 3                     | •               |                                                              |                               |                            |                         |
| Question 4                     | 0               | H Income                                                     |                               |                            |                         |
| Question 5                     | 0               | tello i am trying out the whiteboard                         | know keys to select an answer |                            |                         |
| Question 6                     | 0               |                                                              |                               |                            |                         |
| Question 7                     | 0               |                                                              |                               |                            |                         |
| Question 8                     | 0               |                                                              |                               |                            | 0                       |
| Question 9                     | 0               |                                                              |                               |                            |                         |
| Question 10                    | 0               |                                                              |                               | Д                          | €                       |
| Question 11                    | 0               |                                                              |                               |                            | 100%                    |
| Question 12                    | 0               |                                                              | 111                           |                            | Θ                       |
| Question 13                    | 0               |                                                              | ar Video 🧕                    |                            |                         |
| Question 14                    | 0               |                                                              | Cording                       |                            | K                       |
| Question 15                    | 0               |                                                              |                               |                            | P                       |
| Question 16                    | 0               |                                                              | •                             |                            |                         |
| Question 17                    | 0               |                                                              | 100%                          |                            |                         |
| Question 18                    | 0               | You are able to type using                                   | a tho "T"                     |                            |                         |
| Question 19                    | 0               | You are able to type using                                   |                               |                            |                         |
| Question 20                    | 0               | button or draw with the                                      | e pencil.                     |                            |                         |
| Question 21                    | O               | Proctano is sharing your screen. Stop sha                    |                               |                            |                         |

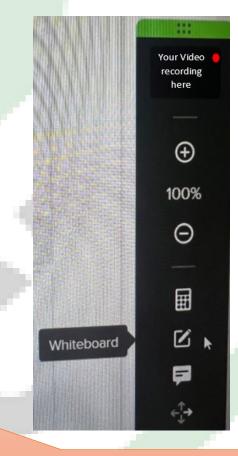

Click on the picture of the whiteboard to have it pop up.

# Calculator

| 🗄 🎬 💽 Steven                                                                                                    | 15, Jessica                                                                                                    | 0 1/100 answered                                                  | Time Remaining Show | Answers are saved automatically                                   |
|----------------------------------------------------------------------------------------------------|----------------------------------------------------------------------------------------------------|-------------------------------------------------------------------|---------------------|-------------------------------------------------------------------|
| Double click either of these to reuse O All your and them.                                                                                                    | nswers will automatically save as you proceed through the test.                                                |                                                                   |                     | ,                                                                 |
| 25+36 = 61 #<br>*                                                                                                    | Selected answer will be automatically seved. For la<br>a I was able to complete this.<br>b I figured this out? | nyboerd havigation, press widdown annow knys to select an annover |                     |                                                                   |
| $\begin{array}{c ccccccccccccccccccccccccccccccccccc$                                                                                                    | Question 3<br>Can you find the calculator function?                                                            |                                                                   | П                   |                                                                   |
| ANS 0 , J<br>Question 12<br>Question 13                                                                                                    |                                                                                                    | Your Vide<br>recording<br>here<br>005                             |                     | <ul> <li>●</li> <li>●</li> <li>●</li> <li>●</li> <li>■</li> </ul> |
| Question 14 Question 15 Question 16 Question 17 Question 17 Quest |                                                                                                    | Colouister                                                        |                     |                                                                   |
|                                                                                                    | shows up on the side.                                                                                          | Four financiation, press up/down arrow keys to select as assess.  |                     |                                                                   |
|                                                                                                    | 1 🕷 🗏 Preckario is sharing your screen. 🛽                                                                      | Stop sharing Hide                                                 |                     |                                                                   |

CDECB ::: Your Video recording here  $\oplus$ 100% Θ ⊞ Calculator Ľ

### Click on the picture of the calculator to have it pop up.

44

(-^+-)

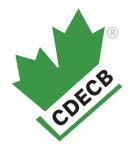

## Time Remaining

| INDEX                                    |         | 🗧 📷 Stevens, Jessica 🔿 5/100 answered 🔿 Time Bernaining: Sm 4/3                                                                               | Man Antonio and Antonio and Antonio and Antonio and Antonio and Antonio and Antonio and Antonio and Antonio and |
|------------------------------------------|---------|----------------------------------------------------------------------------------------------------|----------------------------------------------------------------------------------------------------|
| Sample Questions for the Top Hat Testing | Platfor | All your answers will automatically save as you proceed through the test.                                                                     | Nide Answers are saved automatically                                                                            |
| Question 1                               | •       | Ö Time Remaining: 59m 43s Hide                                                                                                    | ×                                                                                                    |
| Question 2                               | 0       | C This containing, John 453 Mile                                                                                                    | Time Demoising is shifted to a                                                                                  |
| Question 3                               | •       | Selected anniver will be automatically saved. For keyboard navigation, press up/down arrow keys to select an answer.                          | Time Remaining is at the top.                                                                                   |
| Question 4                               | •       | ves                                                                                                    |                                                                                                    |
| Question 5                               | •       | b I'm still looking                                                                                                    |                                                                                                    |
| Question 6                               | •       |                                                                                                    |                                                                                                    |
| Question 7                               | 0       | ✓ Saved                                                                                                    |                                                                                                    |
| Question 8                               | 0       | Question 7                                                                                                    |                                                                                                    |
| Question 9                               | 0       | I know how to hand my examination in?                                                                                                    | If it "disappears" it just means you                                                                            |
| Question 10                              | 0       |                                                                                                    | have to use the outside scrolling                                                                               |
| Question 11                              | 0       | Selected answer will be automatically saved. For keyboard navigation, press upldown arrow keys to select an answer.                           |                                                                                                    |
| Question 12                              | 0       | a Yes                                                                                                    | to scroll to the top of the page.                                                                               |
| Question 13                              | 0       | b I'm still looking                                                                                                    |                                                                                                    |
| Question 14                              | 0       |                                                                                                    | This happens because your                                                                                       |
| Question 15                              | 0       | Question 8                                                                                                    | browser zoom is larger than 100%                                                                                |
| Question 16                              | 0       | I understand when I run out of time my examination will get this pop-up<br>and my exam will be over. The questions have answered, the answers | biowser zoonnis larger than 1007                                                                                |
| Question 17                              | 0       | have been saved.                                                                                                    |                                                                                                    |
| Question 18                              | 0       | Selected answer will be automatically seved. For keyboard navigation, press varidown arrow keys to select an answer                           |                                                                                                    |
| Question 19                              | 0       | a Yes                                                                                                    |                                                                                                    |
| Question 21                              | 0       | b Lunderstand                                                                                                    |                                                                                                    |
| C. Constants                             | 0       |                                                                                                    | Time Remaining: 59m 43s Hide                                                                                    |
|                                          |         | II Proctorio is sharing your screen. Steep sharing Elide                                                                                      |                                                                                                    |
|                                          |         |                                                                                                    | 45                                                                                                    |

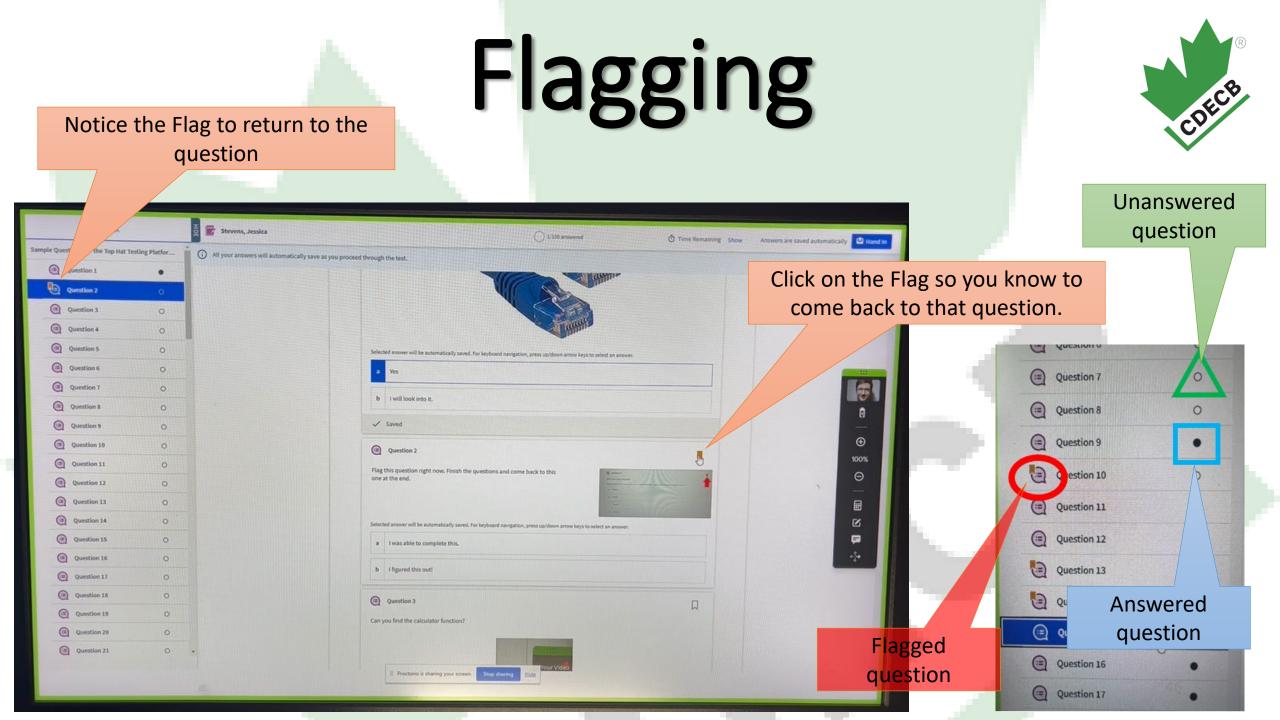

# Chat

Click on the chat within the examination to speak with a representative who can help with the examination program.

OR

Telephone our office.

1-905-838-4898 we may be able to help you.

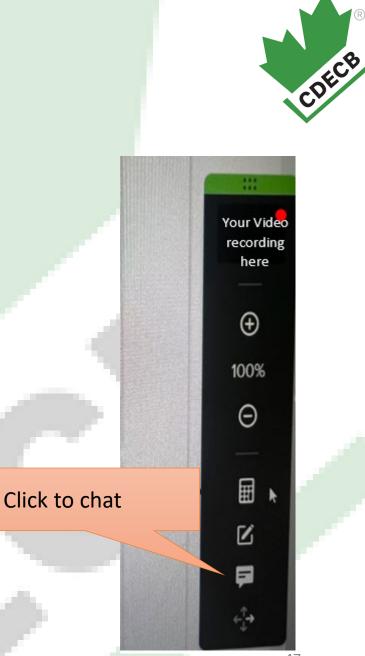

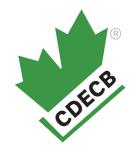

# Errors

- Browser Tab
- Not enough RAM
- Stable Internet
- □ <u>Webcam</u> <u>Enabling</u>
- □ <u>Microphone</u> <u>Enabling</u>
- Desktop
- Multiple Screen
- Camera
- □ How to delete cookies/cashe

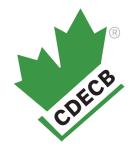

# **Browser Tab Error:**

Before you can continue, please do the following:

Close all other browser tabs and windows. (3 tabs still open). click here to do this for me.

Click on the "click here" to close the tabs you have open.

# Not enough RAM Error:

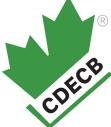

RAM is the short-term memory. How efficiently your computer works depends on the amount of RAM you have. RAM allows your computer to multi-task.

Warning: Although your computer has enough RAM installed, only 0.49GB is available at this moment. This is at or below the minimum requirement of 2GB. We recommend restarting your computer or closing other programs before proceeding. Learn more about what this means.

By continuing, you acknowledge that your exam is likely to crash. Your exam administrator will be notified you skipped this warning.

If you experience this error you can try clearing your history on your computer and restarting your computer. However, likely your computer is not capable of handling the administration of this examination. We suggest you locate another computer and begin the process again. Very old computers likely will result in this error.

#### Clear your history on your computer

- Tap the three dots in the top-right corner of the screen, hover over "More Tools" and then select "Clear browsing data"
- Check the boxes next to Browsing History, ---Cookies, and Cached Images and Files.
- Click Clear Data.
- Press F5 on keyboard to Refresh.

# Hardware inefficiencies:

CPU disk space is the general space you have available on your computer. The processor, also known as the CPU, provides the instructions and processing power the computer needs to do its work.

Warning: Although your computer has enough RAM installed, only 0.49GB is available at this moment. This is at or below the minimum requirement of 2GB. We recommend restarting your computer or closing other programs before proceeding. Learn more about what this means.

By continuing, you acknowledge that your exam is likely to crash. Your exam administrator will be notified you skipped this warning.

Similar Error to this one.

If you experience this error you can try clearing your disk drive and performing a disk defragment. (This is not a fast fix.)

It is recommended you find a more up to date computer with sufficient CPU disk space.

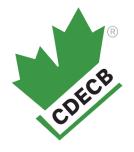

# Stable internet error:

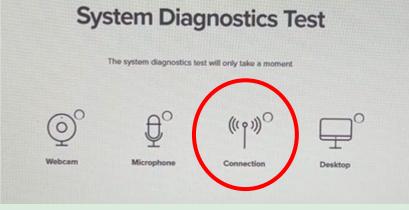

#### A stable internet connection

If possible, you should connect your computer directly to your router with an ethernet cable to ensure the most stable connection. This diagnostic can take a few moments to run.

#### Free up internet usage within your exam location:

Unplug all internet using devises and disconnect any wireless. Ask other people in your home to refrain from using the network (internet).

Examples: Smart TV, Cameras, Smart Lights, Google devises, Alexa's, Gaming Systems, Internet Phones, iPad, tablets

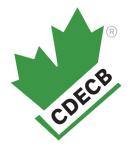

# Webcam error:

#### System Diagnostics Test

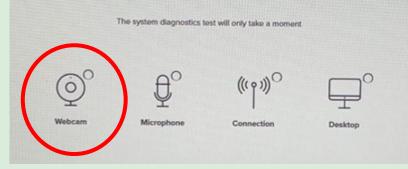

#### Access to the computer's webcam has been enabled

You will see a pop-up in their browser prompting them to allow webcam access. You will not see this prompt if the webcam requirement has been disabled.

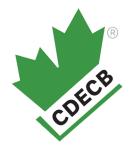

# Microphone error:

#### System Diagnostics Test

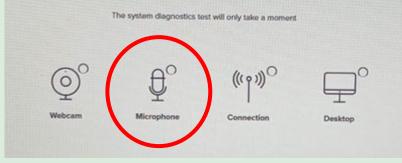

#### Access to the computer's microphone has been enabled

You will see a pop-up in their browser prompting them to allow microphone access. You will not see this prompt if the mircophone requirement has been disabled.

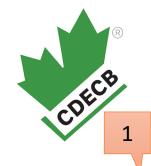

### Enabling Webcam/Microphone:

С O Chrome chrome://settings/privacy 0 \$ \* . New tab Ctrl+T Settings Q Search settings Ctrl+N New window New Incognito window Ctrl+Shift+N Your browser is managed by your organization You and Google 3 History Safety check Ctrl+J Downloads Autofill Ê Bookmarks Privacy and security -53 - 100% Zoom + Chrome can help keep you safe from data breaches, bad extensions, and more Check now Print... Ctrl+P Performance  $\bigcirc$ Cast... Find... Ctrl+F Appearance Privacy and security More tools Search engine Clear browsing data Copy Cut Paste Edit • 2 Clear history, cookies, cache, and more Default browser Settings Help Cookies and other site data On startup ٠ • Third-party cookies are blocked in Incognito mode Exit Managed by your organization Languages Security • Safe Browsing (protection from dangerous sites) and other security settings Downloads 4 Site settings Accessibility • Controls what information sites can use and show (location, camera, pop-ups, and more) System Privacy Sandbox Z Trial features are off Reset settings

- 뵭 Extensions 🔀
- About Chrome

#### 5 – ensure the microphone and camera are enabled

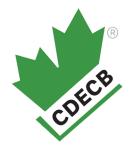

# Desktop error:

#### **System Diagnostics Test**

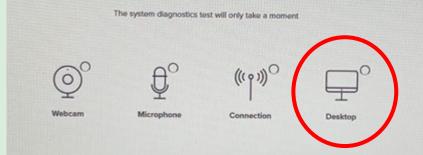

#### Screen recording has been enabled for the desktop screen

You will see a pop-up in their browser prompting you to select a screen to record. If the screen recording diagnostics test fails despite following the instructions in the pop-up, you should make sure you have allowed permission for screen recording with Google Chrome in your System Preferences (if using a Mac) or your Control Panel (if using a Windows computer).

### **Desktop error: For Mac**

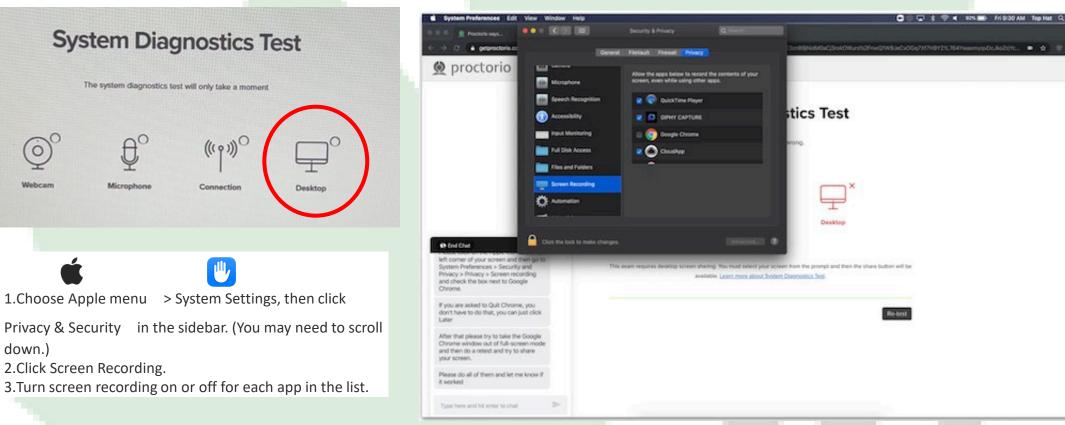

#### Screen recording has been enabled for the desktop screen

0

Webcam

down.)

You will see a pop-up in their browser prompting you to select a screen to record. If the screen recording diagnostics test fails despite following the instructions in the pop-up, you should make sure you have allowed permission for screen recording with Google Chrome in your System Preferences.

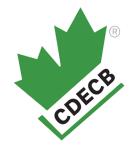

# Multiple screen error

Accessibility options: Enable high visibility mode. Learn more about Proctorio's approach to Accessibility.

User action required before you continue. Please do the following

Multiple display screens detected. Please disable all but one monitor. Need help?

If you have multiple screens connected you need to disconnect so you only have one screen attached. You are able to use a screen attached to a laptop however the setting must have the screens duplicated (showing the same thing on both the laptop and the larger monitor.) A TV can be a larger monitor.

On a windows computer click on the "Start" menu, then "PC settings", then "system", then scroll down on the display menu and ensure the multiple displays are set to "duplicate these displays".

# Camera error

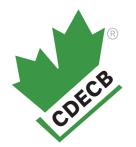

#### Webcam Image lest

To verify your webcam is working correctly, please make sure your face is well lit, centered, an visible.

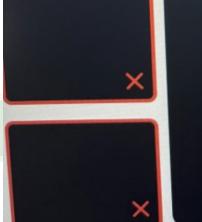

Don't see yourself above? Click Here.

Oh no! We're having a little trouble seeing you. Please adjust the camera so your face is centered and clearly visible. Tip #208 Please do not cover your face with your hands.

lens cover is shut. On a laptop there is a little cover at the top of the screen that slides to close it. If this ever becomes closed during the examination this is a reason to be disqualified.

Your camera is not activate or the

Begin camera

# How to delete cookies/cashe

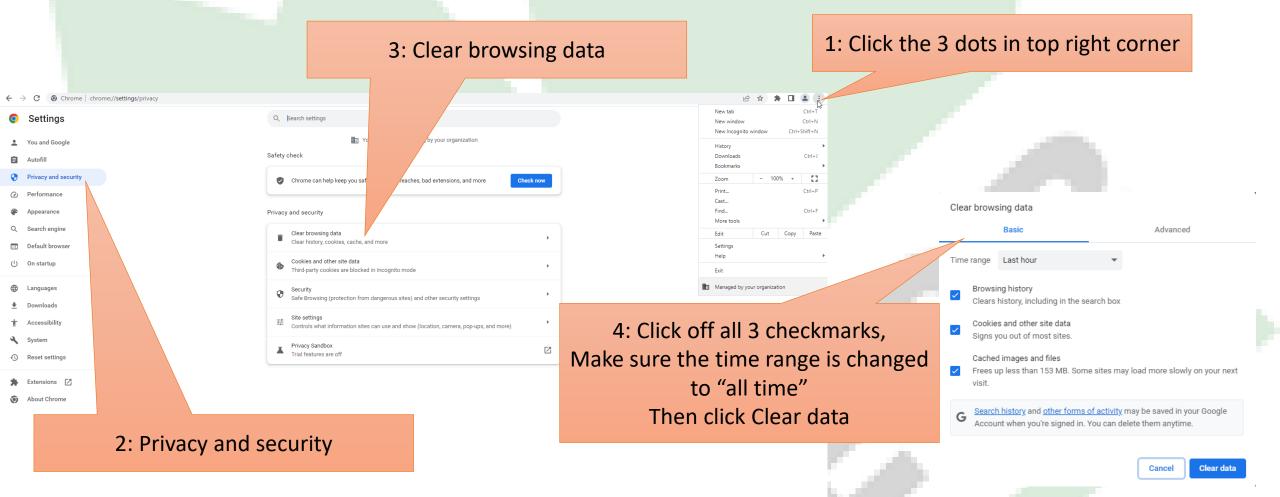

# Preparing the Location you plan to take the exam

- Remove the papers from your desk area. You should not have them within reach or readability. If you do not remove the papers, you risk being disqualified.
- Additional computers and electronic equipment powered on will cause your disqualification.
- Cover any additional area with items difficult to move with blankets or sheets.
- Take papers/diabetes related posters off walls/cork boards

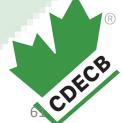

# Room scan

- Room scan may not be completed sufficiently if you are too quick. It should take a minimum of 30 seconds to 1 minute to scan your room.
- Show us the ceiling, floor, the walls beside you, behind you, in front of your computer and your desk space. Please make sure you are not in front of the camera for the room scan. Use a mirror if this helps.
- Failure to scan everything we are asking for may result in disqualification. <u>TAKE YOUR TIME</u>. We have added 5 minutes additional time for the completion of the room scan.

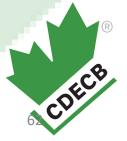

# Something has failed and I cannot fix the problem

Telephone our office.

1-905-838-4898 we may be able to help you.

Getting your phone out to call us will not disqualify you. We will record your name and the time you called us.

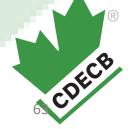